gwinnettcounty **GOVERNMENT FIRE & EMERGENCY SERVICES** 

# **Business Plan 2017**

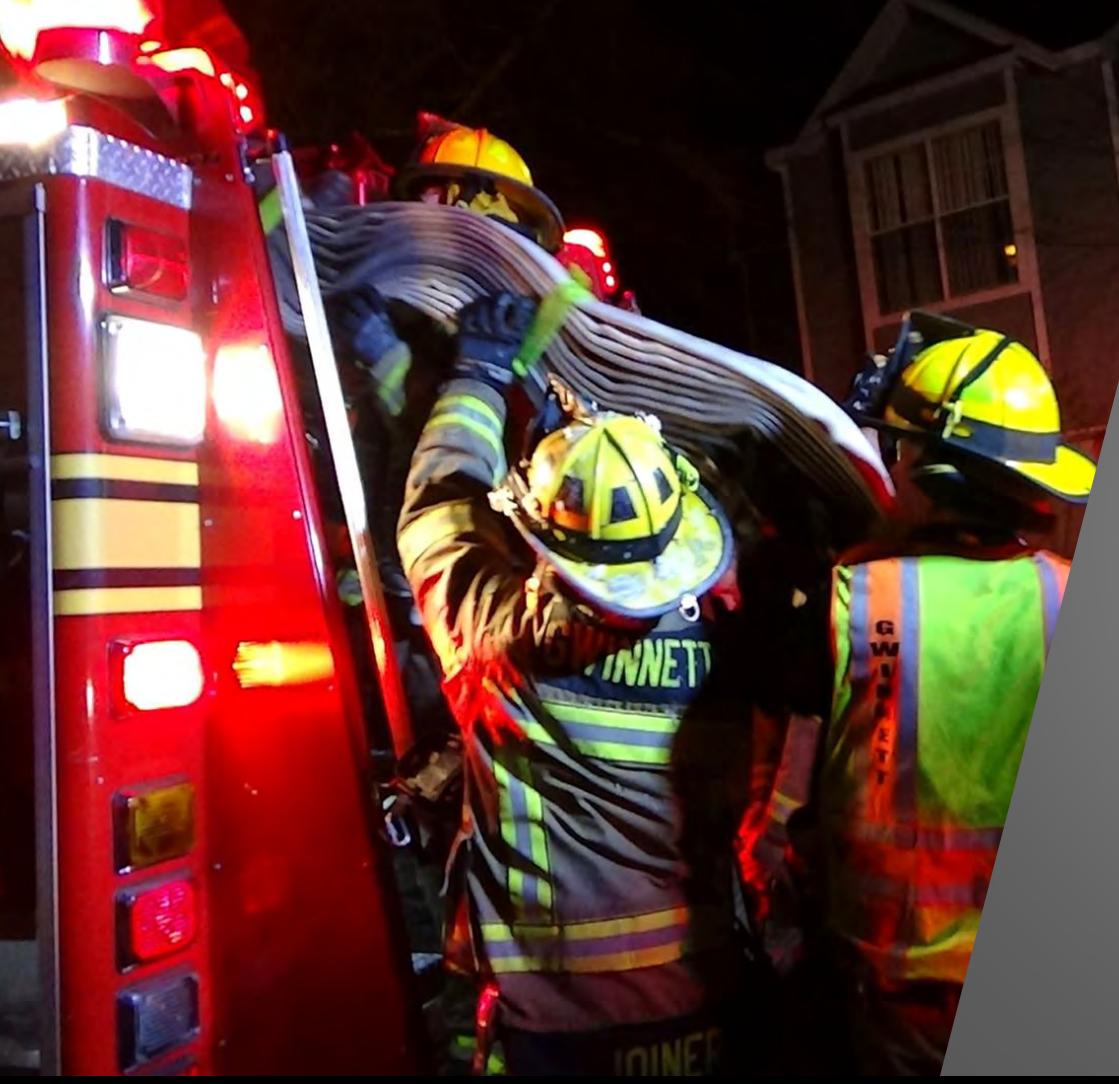

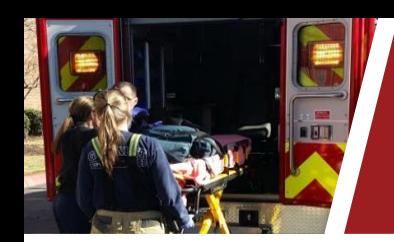

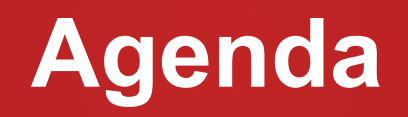

- **Department Overview**
- **Our Challenges and Solutions**
- **2017 Budget**

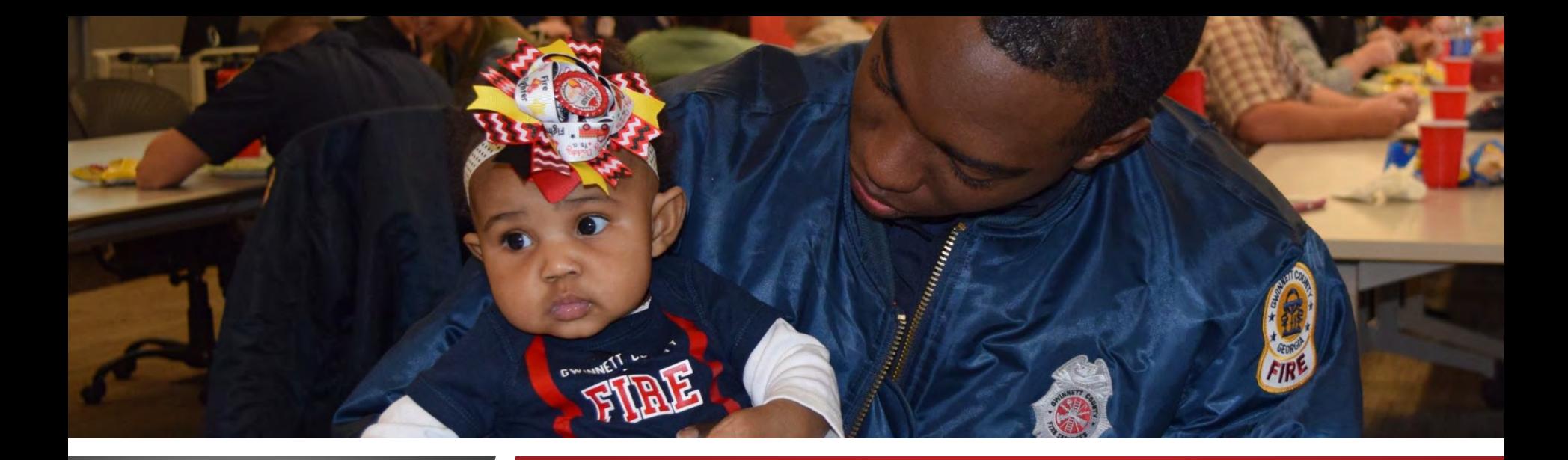

#### **FIRE & EMERGENCY SERVICES**

## **Department Overview**

gwinnettcounty **GOVERNMENT** 

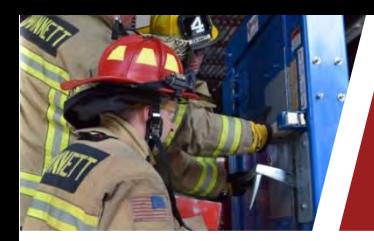

#### **Service Delivery Model**

•Integrated Fire, Medical, and Community Risk Reduction

#### **Emergency Calls**

•74,497 in 2015, 75% are Medical Calls

#### **2016 Capital/Human Resources**

•30 Stations, 11 Ladder Trucks, 27 Medical Units, 5 Specialty Teams, 898 Authorized Staff

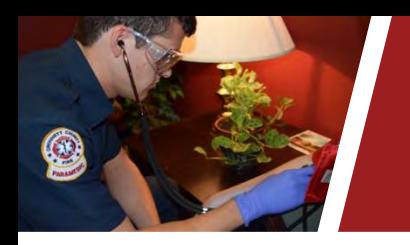

#### **Department Divisions**

- •Business Services
- •Community Risk Reduction
- •Employee Support and Initiatives
- •Operations

## **2016 Budget**

- \$99.5 Million Operating
- SPLOST (Capital)

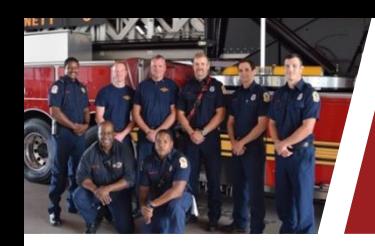

#### **Employees**

- •Fire, Medical, Risk Reduction Personnel
- •Highly Trained, Young/Educated Department
- •Quality Service Delivery
- •Flat Management Structure

#### **Citizen Surveys – 4.83 out of a score of 5**

**Volunteers Contributed Over 7,000 Hours** 

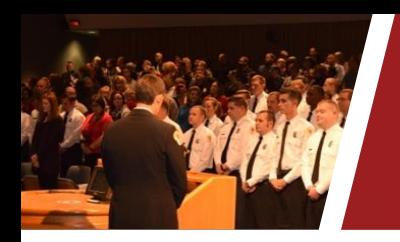

#### **Achievements**

- 63 Firemedic Graduates, 99 in Recruit School
- Hybrid Paramedic Class
- NACo Award Firefighter/Paramedic Program
- American Heart Association Mission: Lifeline® EMS – Gold Award
- Law Enforcement Collaboration

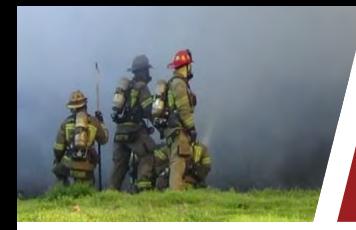

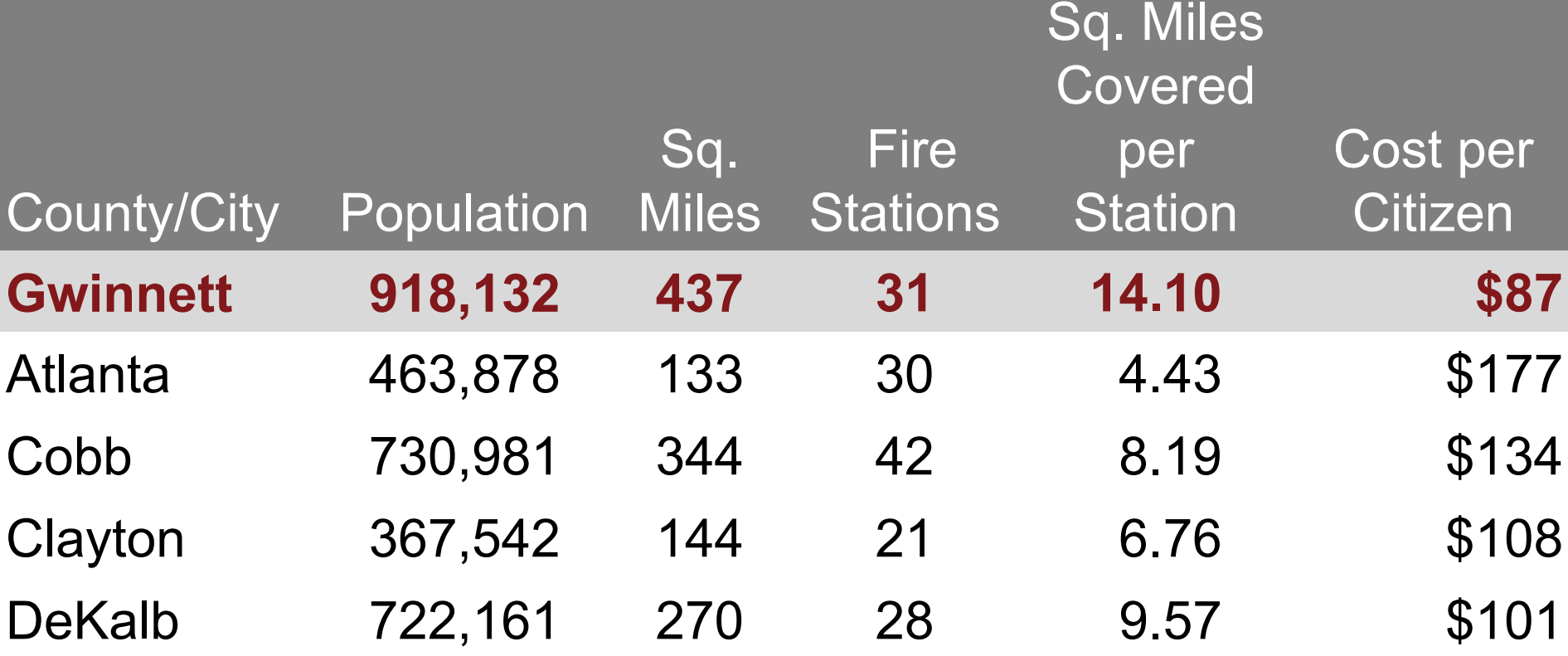

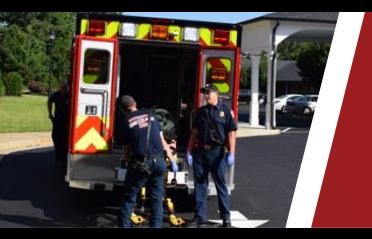

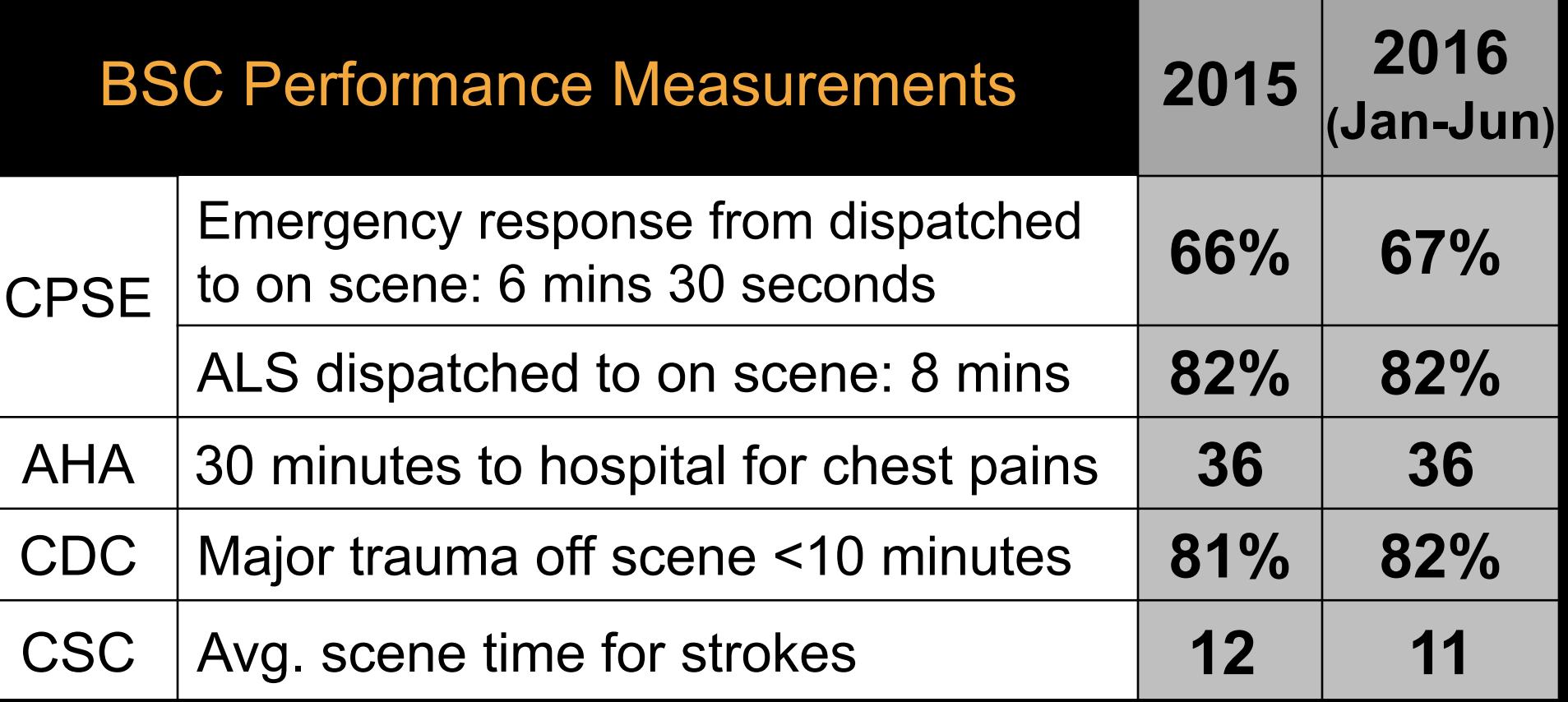

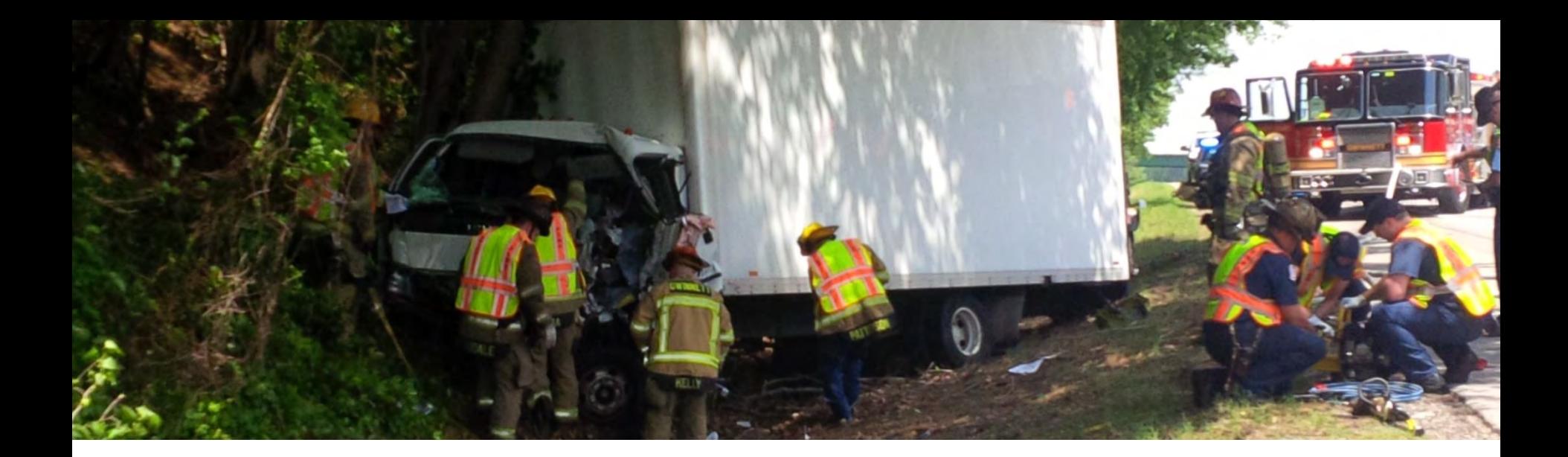

**FIRE & EMERGENCY SERVICES** 

## **Our Challenges**

gwinnettcounty GOVERNMENT

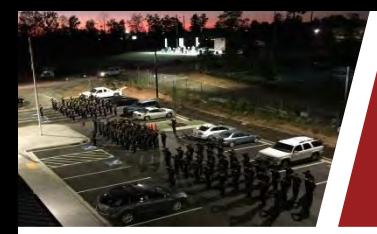

#### **Demand for Services**

#### **Future Demand**

- **Call Volume**
- Future Growth and Development
- Risk Reduction Strategy

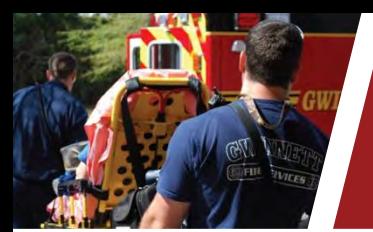

#### **Demands for ServicesTotal Calls**

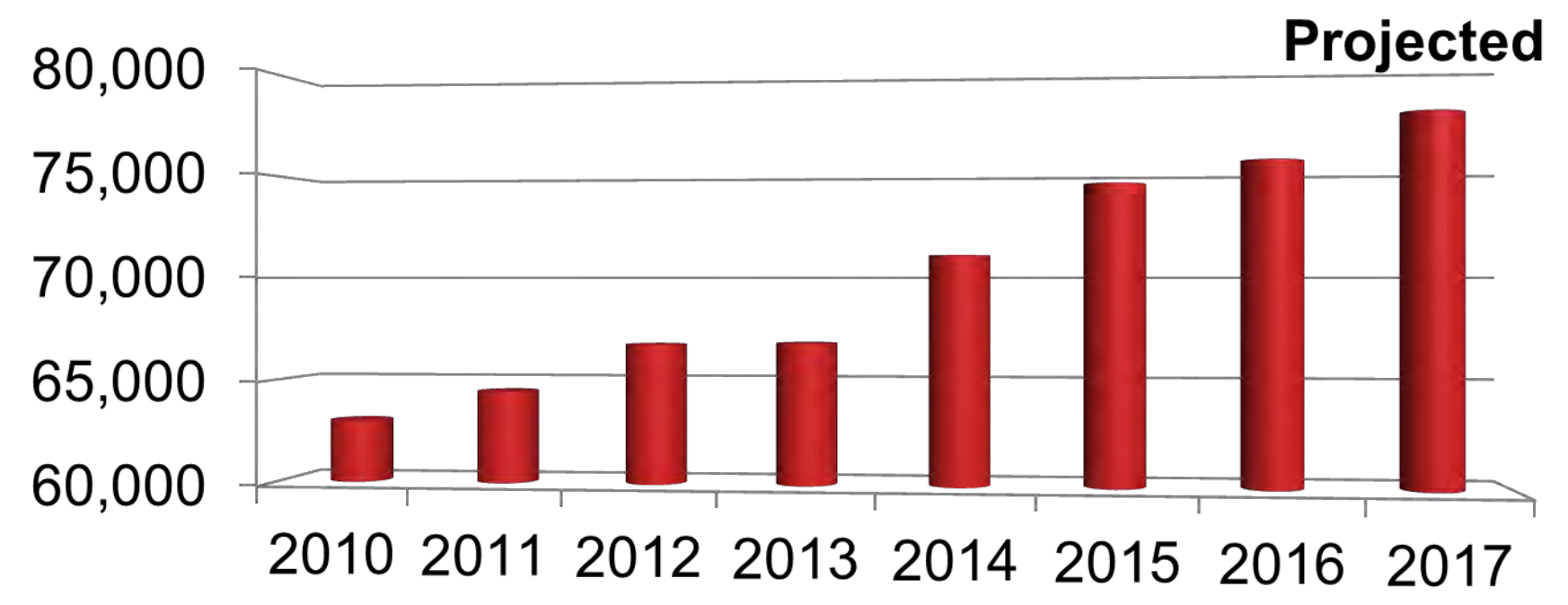

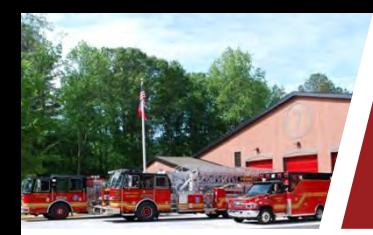

#### **Demand for Services**

#### **Future Growth and Development**

•Vision for Gwinnett County •Service Delivery

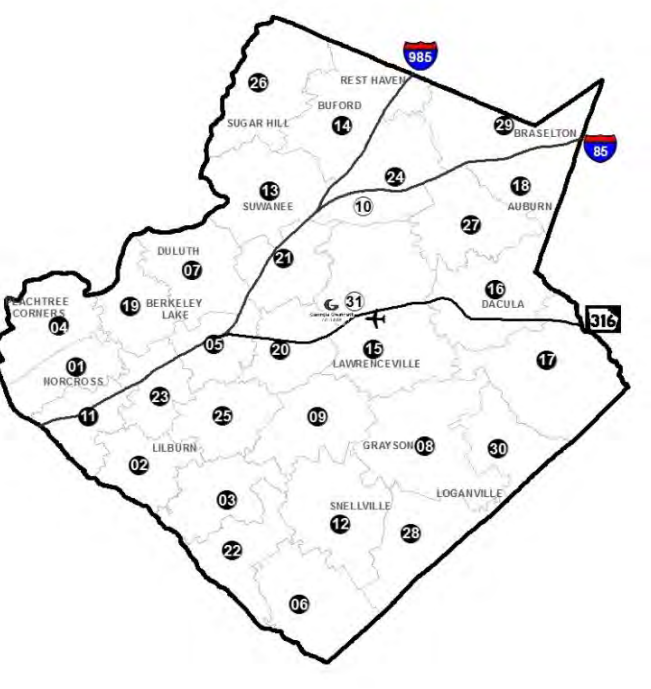

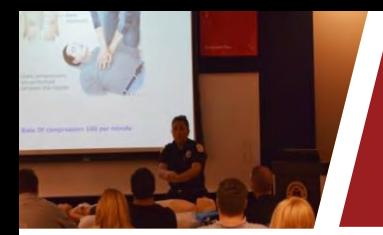

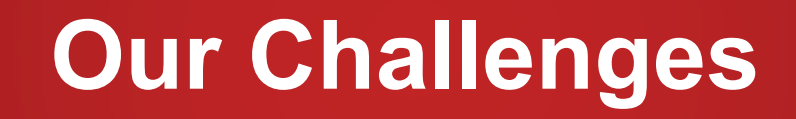

#### **Demand for Services**

#### **Balance Response with Risk Reduction Strategy**

•Fire and Life Safety Inspections •Fire Investigations •Education

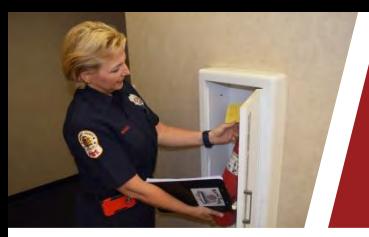

#### **Demand for Services**

#### **Risk Reduction Strategy**

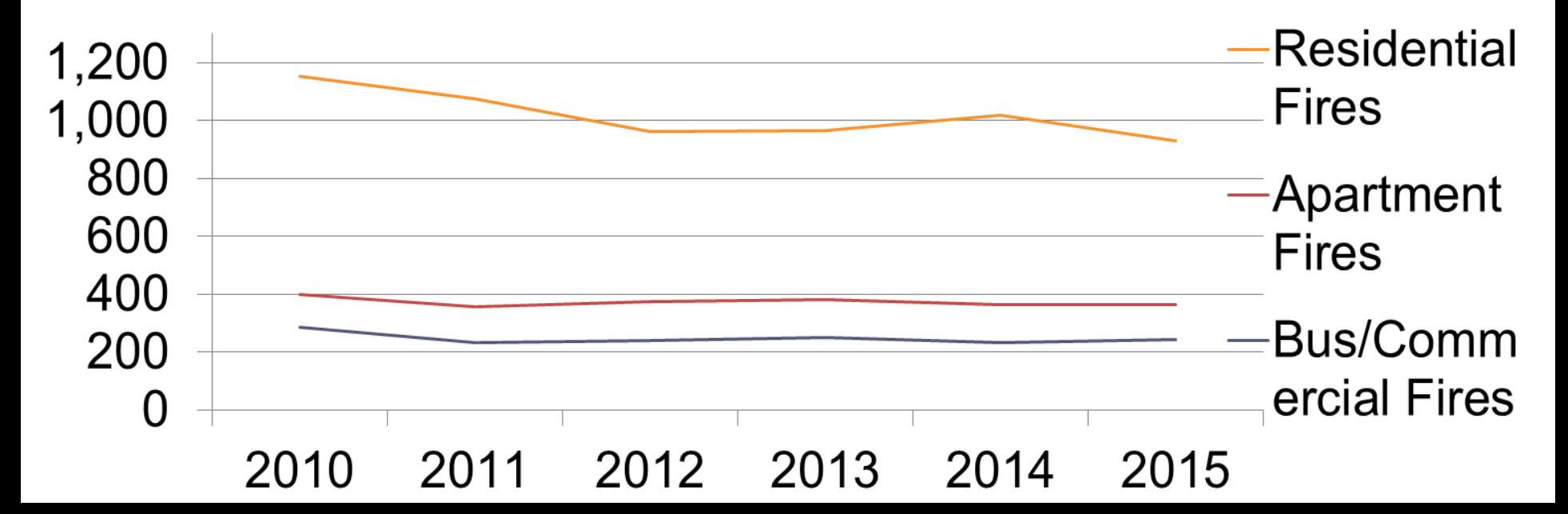

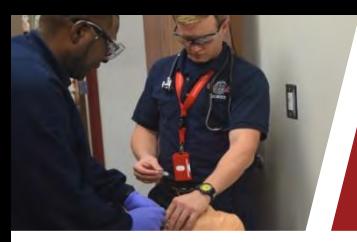

#### **Demand for Services**

#### **Current Demand**

- Increase in Medical Transports
- Aging Population
- Territory Response Time
- Advancements in Emergency Care

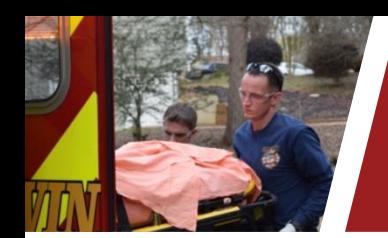

#### **Demands for Services**

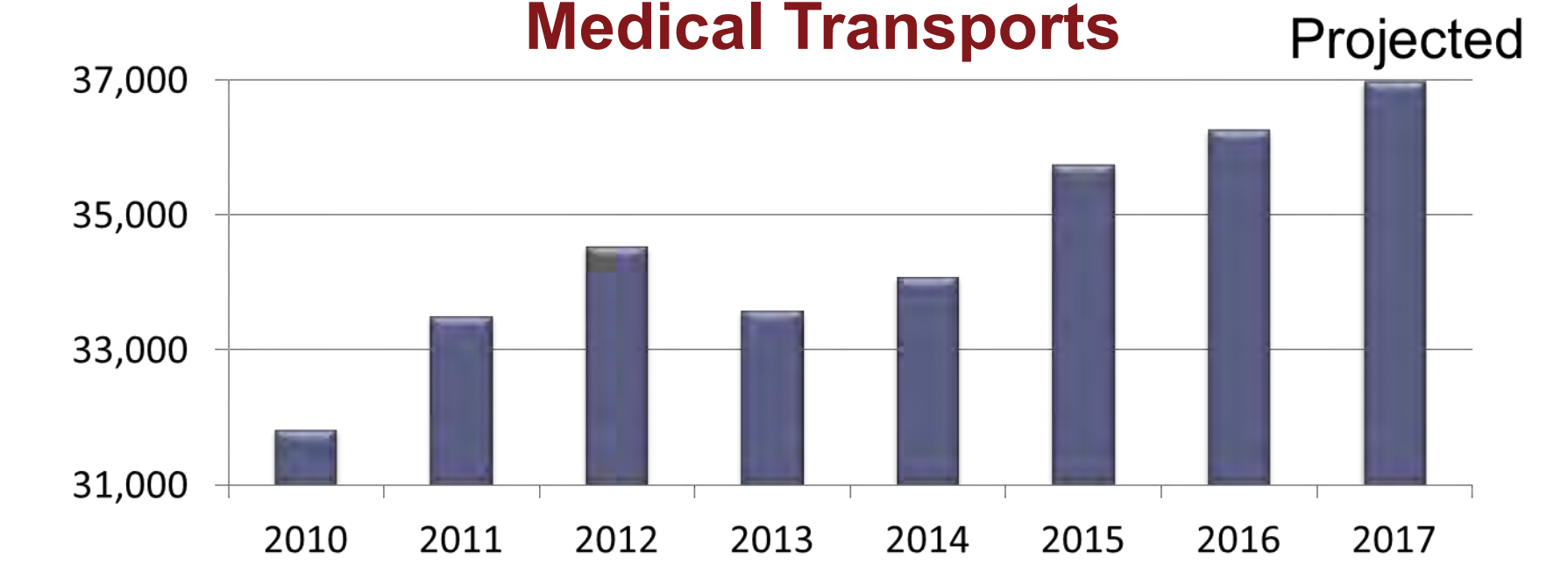

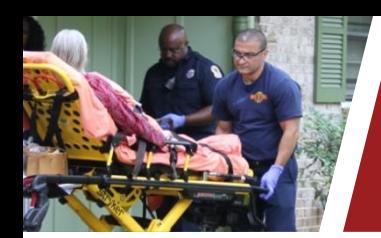

#### **Demands for Services Transports by Age Group**

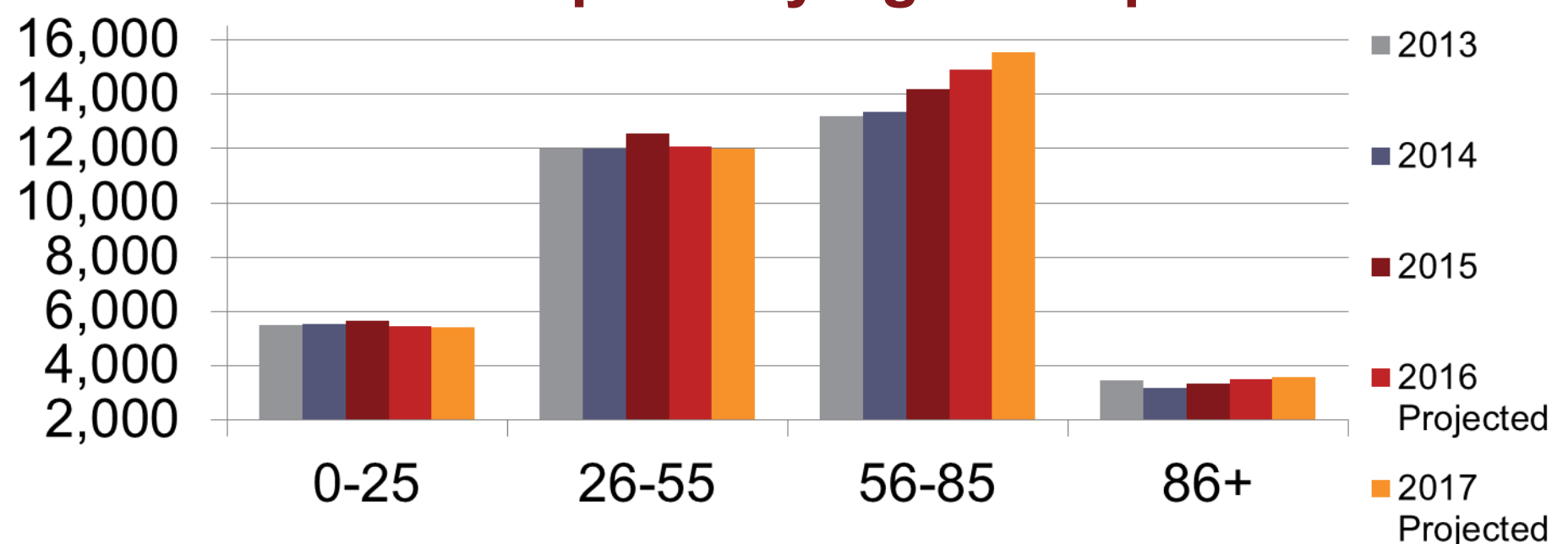

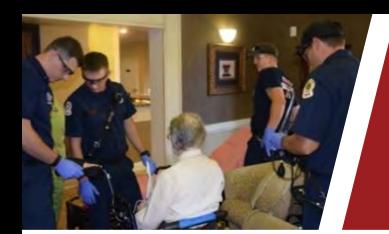

## **Demands for Services Age 55 and Over Group**

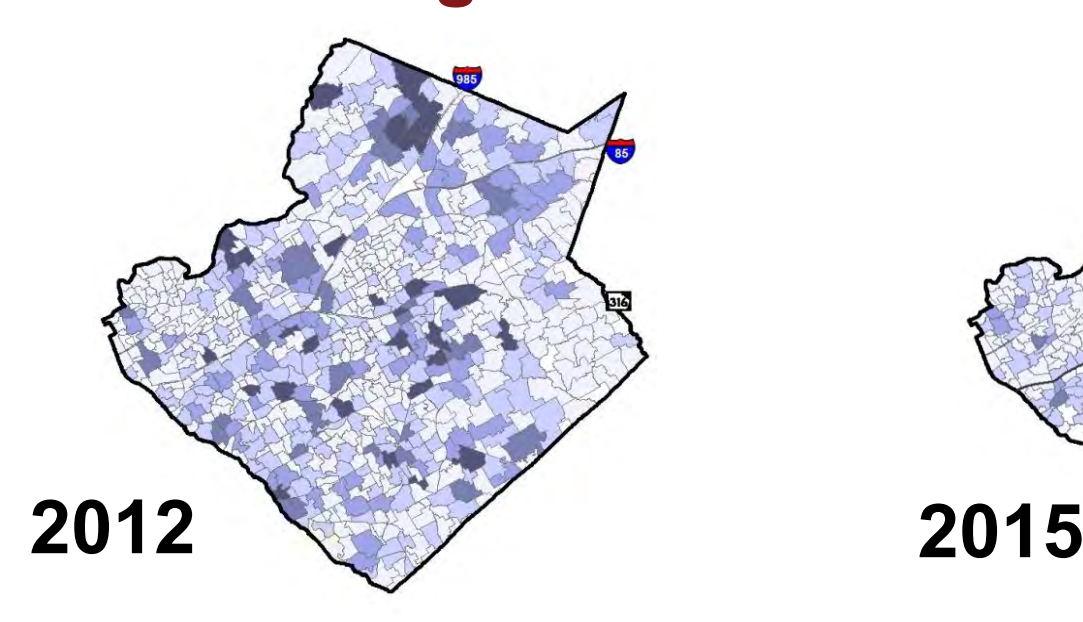

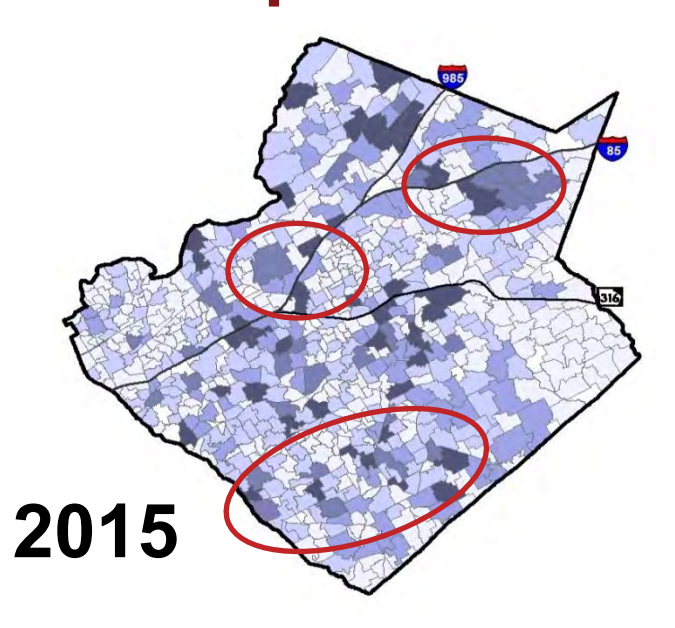

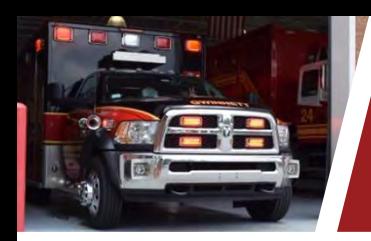

#### **Demands for Services**

#### **Medical Unit Response Times**

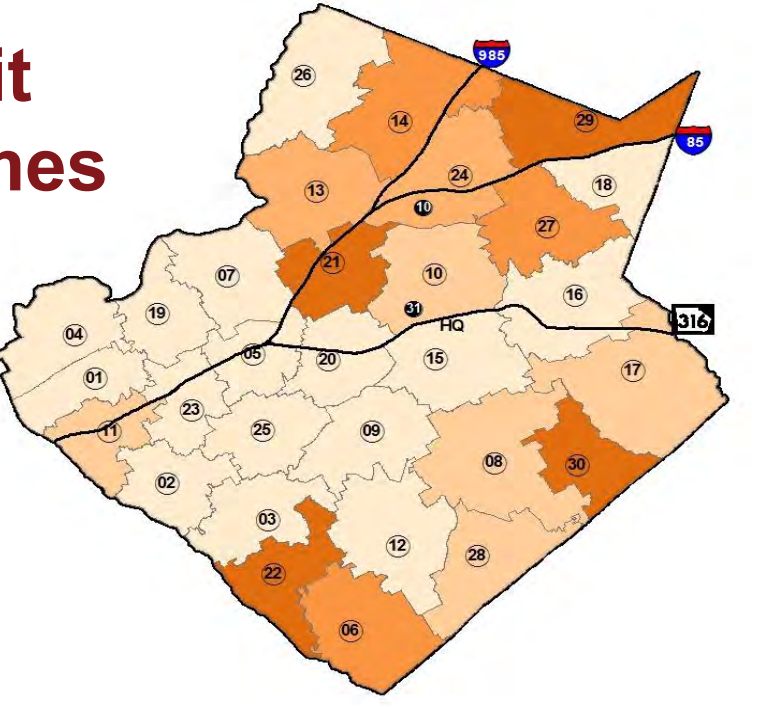

**Legend Minutes**  $= < 8.5$  $=< 9$  $=< 9.5$  $=< 10$  $> 10$ 

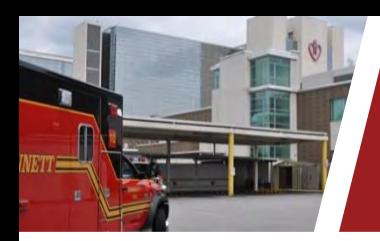

#### **Demands for Services**

## **Advancements in Emergency Care**

Rapid transport and life-saving care

- •Trauma
- •STEMI/Chest Pains
- •Stroke

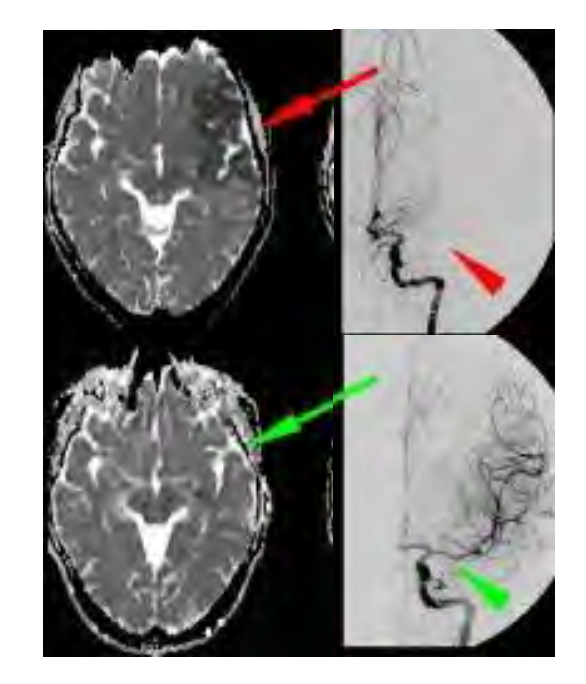

![](_page_21_Picture_0.jpeg)

#### **FIRE & EMERGENCY SERVICES**

## **Solutions**

gwinnettcounty GOVERNMENT

![](_page_22_Picture_0.jpeg)

## **Solutions**

# **Med 21 Proposed Medical Units**  016 **Med 22**

![](_page_23_Picture_0.jpeg)

#### **FIRE & EMERGENCY SERVICES**

## **Budget**

gwinnettcounty GOVERNMENT

![](_page_24_Picture_0.jpeg)

## **2017 Budget**

![](_page_24_Picture_35.jpeg)

![](_page_25_Picture_0.jpeg)

gwinnettcounty **GOVERNMENT FIRE & EMERGENCY SERVICES** 

# **How May We Help You?**